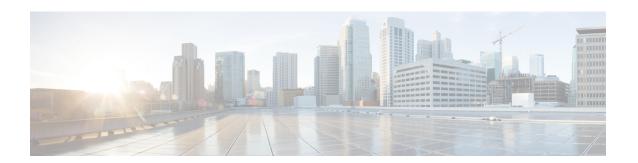

# **EMC Unity - SMB Share Operations**

This chapter contains the following sections:

- EMC Unity Create SMB Share, on page 2
- EMC Unity Delete SMB Share, on page 4
- EMC Unity Modify SMB Share, on page 5

# **EMC Unity - Create SMB Share**

#### Summary

Create an SMB/CIFS Share object on an EMC Unity array.

### Description

This task creates an SMB/CIFS Share on an EMC Unity storage array. This task creates two types of shares:

- An SMB Share created on a file system.
- An SMB Share created on a snapshot.

#### Input Format:

- EMC Unity Account: podName@AccountName. For example: Vblock@Unity Hybrid
- EMC Unity File System:

podName@accountName@spName@id@nasSevenName@nasSevenD@storagePoolName@storagePoolId@fileSystemName@fileSystemID. For example: Default Pod@EmcUnity@SP

A@spa@TestNAS@nas\_4@pool\_7@Pool0@TestFS@fs\_14

- Use Snapshot: Check box-To create SMB Share on Snapshot
- EMC Unity File System Snapshot: Select the file system to create SMB share on
- Name: Valid Storage Pool Name The following special characters are not allowed: " % & ' \* + .  $/ : ; <=>? ^ @ | ,$
- · Description: Valid Description
- Path: Valid Path Path destination should exist, if path is not given share is created on root directory
- Access-based Enumeration: Check box-Filter directory entries according to client access permission
- Branch Cache Enabled: Check box-Supports hash generation for branch cache retrieval of data
- Protocol Encryption: Check box-Encrypt data as it is transmitted between the array and the host
- Continuous Availability: Check box-Gives continuous access to the share following an NAS Server failover
- Offline Availability: Check box-Manage the offline cashing of the files by the client
- UMASK: Valid UMASK. For example: 022 Specifies the default UNIX UMASK for new files created on the share

#### **Inputs**

| Input                    | Description                                                                                                    | Mappable To Type            | Mandatory |
|--------------------------|----------------------------------------------------------------------------------------------------|-----------------------------|-----------|
| EMC Unity Account        | Choose an EMC Unity account                                                                                                 | EMCUnityAccount Identity    | Y         |
| EMC Unity File<br>System | Choose a file system on which to create the SMB share                                                                       | EMCUnityFileSystem Identity | Y         |
| Use Snapshot             | Check to use the snapshot of the file system for share creation                                                             | Boolean                     |           |
| Path                     | Enter the path of the SMB share related to the NAS server. The share is created in the root directory if the path is empty. | gen_text_input              |           |
| Share Name               | Enter the name of the SMB share. The following 19 special characters are not                                                | gen_text_input              |           |

| Input                       | Description                                                                       | Mappable To Type                                | Mandatory |
|-----------------------------|-----------------------------------------------------------------------------------|-------------------------------------------------|-----------|
|                             | allowed:", %, &, ', *, +, ., /,  :, ;, <, =, >, ?, ^, @,   and ,"                 |                                                 |           |
| Description                 | Enter a description for the SMB share                                             | gen_text_input                                  |           |
| Access-based<br>Enumeration | Check to filter directory entries by client access permission                     | Boolean                                         |           |
| Branch Cache<br>Enabled     | Check to branch the data retrieval cache                                          | Boolean                                         |           |
| Protocol Encryption         | Check to encrypt data transmitted between the array and the host                  | Boolean                                         |           |
| Continuous<br>Availability  | Check to maintain continuous access to the share following a NAS server failover  | Boolean                                         |           |
| Offline Availability        | Choose an offline availability type to manage offline file cacheing by the client | EMCUnitySMBShare<br>OfflineAvailability<br>Type |           |
| UMASK                       | Enter the default UNIX UMASK for new files created on the share                   | gen_text_input                                  |           |

# **Outputs**

| Output                                      | Description                        | Туре                         |
|---------------------------------------------|------------------------------------|------------------------------|
| OUTPUT_EMC_UNITY_CIFS_<br>SHARE_IDENTITY    | EMC Unity SMB Share Identity       | EMCUnitySMBShare Identity    |
| OUTPUT_EMC_UNITY_CIFS_<br>SERVER_IDENTITY   | EMC Unity SMB Server<br>Identity   | EMCUnitySMBServer Identity   |
| OUTPUT_EMC_UNITY_SNAPSHOT_<br>IDENTITY      | EMC Unity Snapshot Identity        | EMCUnitySnapShot<br>Identity |
| OUTPUT_EMC_UNITY_FILE_<br>SYSTEM_IDENTITY   | EMC Unity File System Identity.    | EMCUnityFileSystem Identity  |
| OUTPUT_EMC_UNITY_CIFS_<br>SHARE_NAME        | EMC Unity SMB Share Name           | gen_text_input               |
| OUTPUT_EMC_UNITY_CIFS_<br>SHARE_EXPORT_PATH | EMC Unity SMB Share Export<br>Path | gen_text_input               |
| OUTPUT_EMC_UNITY_ACCOUNT_IDENTITY           | EMC Unity Account Identity.        | EMCUnityAccountIdentity      |

# **EMC Unity - Delete SMB Share**

### **Summary**

Delete an SMB/CIFS Share object from an EMC Unity array.

## **Description**

This task deletes an SMB/CIFS Share from an EMC Unity storage array. This task is also the rollback task for Create EMC Unity SMB/CIFS Share. Input Format:

• EMC Unity SMB Share:

pul\maxun\maxun\ma

 $A@spa@TestNAS@nas\_4@pool\_7@Pool0@TestFS@fs\_14@TestSMB@SMBShare\_10\\$ 

# **Inputs**

| Input | Description             | Mappable To Type         | Mandatory |
|-------|-------------------------|--------------------------|-----------|
| 1     | Choose an EMC Unity SMB | EMCUnitySMBShareIdentity | Y         |
| Share | share to be deleted     |                          |           |

### **Outputs**

| Output                                      | Description                        | Туре                        |
|---------------------------------------------|------------------------------------|-----------------------------|
| OUTPUT_EMC_UNITY_CIFS_<br>SHARE_IDENTITY    | EMC Unity SMB Share Identity       | EMCUnitySMBShare Identity   |
| OUTPUT_EMC_UNITY_FILE_<br>SYSTEM_IDENTITY   | EMC Unity File System Identity.    | EMCUnityFileSystem Identity |
| OUTPUT_EMC_UNITY_CIFS_<br>SHARE_NAME        | EMC Unity SMB Share Name           | gen_text_input              |
| OUTPUT_EMC_UNITY_CIFS_<br>SHARE_EXPORT_PATH | EMC Unity SMB Share Export<br>Path | gen_text_input              |
| OUTPUT_EMC_UNITY_ACCOUNT_IDENTITY           | EMC Unity Account Identity.        | EMCUnityAccountIdentity     |

# **EMC Unity - Modify SMB Share**

#### Summary

Modify an SMB/CIFS Share object on an EMC Unity array.

#### Description

This task modifies an SMB/CIFS Share on an EMC Unity storage array. This task modifies two types of shares:

- An SMB Share created on a file system
- An SMB Share created on a snapshot

# Input Format:

• EMC Unity SMB Share:

A@spa@TestNAS@nas\_4@pool\_7@Pool0@TestFS@fs\_14@TestSMB@SMBShare\_10

- Description: Valid Description
- Access-based Enumeration: Check box-Filter directory entries according to client access permission
- Branch Cache Enabled: Check box-Supports hash generation for branch cache retrieval of data
- Protocol Encryption: Check box-Encrypt data as it is transmitted between the array and the host
- Continuous Availability: Check box-Gives continuous access to the share following an NAS Server failover
- Offline Availability: Check box-Manage the offline cashing of the files by the client.
- UMASK: Valid UMASK. For example: 022. Specifies the default UNIX UMASK for new files created on the share.

# **Inputs**

| Input                       | Description                                                                       | Mappable To Type                                | Mandatory |
|-----------------------------|-----------------------------------------------------------------------------------|-------------------------------------------------|-----------|
| EMC Unity SMB Share         | Choose an EMC Unity SMB share to be modified                                      | EMCUnitySMBShare Identity                       | Y         |
| Description                 | Enter a description for the SMB share                                             | gen_text_input                                  |           |
| Access-based<br>Enumeration | Check to filter directory entries by client access permission                     | Boolean                                         |           |
| Branch Cache Enabled        | Check to branch the data retrieval cache                                          | Boolean                                         |           |
| Protocol Encryption         | Check to encrypt data transmitted between the array and the host                  | Boolean                                         |           |
| Continuous<br>Availability  | Check to maintain continuous access to the share following a NAS server failover  | Boolean                                         |           |
| Offline Availability        | Choose an offline availability type to manage offline file cacheing by the client | EMCUnitySMBShare<br>OfflineAvailability<br>Type |           |
| UMASK                       | Enter the default UNIX UMASK for new files created on the share                   | gen_text_input                                  |           |

# Outputs

| Output                                      | Description                        | Туре                         |
|---------------------------------------------|------------------------------------|------------------------------|
| OUTPUT_EMC_UNITY_CIFS_<br>SHARE_IDENTITY    | EMC Unity SMB Share Identity       | EMCUnitySMBShare Identity    |
| OUTPUT_EMC_UNITY_CIFS_<br>SERVER_IDENTITY   | EMC Unity SMB Server<br>Identity   | EMCUnitySMBServer Identity   |
| OUTPUT_EMC_UNITY_SNAPSHOT_<br>IDENTITY      | EMC Unity Snapshot Identity        | EMCUnitySnapShot<br>Identity |
| OUTPUT_EMC_UNITY_FILE_<br>SYSTEM_IDENTITY   | EMC Unity File System Identity.    | EMCUnityFileSystem Identity  |
| OUTPUT_EMC_UNITY_CIFS_<br>SHARE_NAME        | EMC Unity SMB Share Name           | gen_text_input               |
| OUTPUT_EMC_UNITY_CIFS_<br>SHARE_EXPORT_PATH | EMC Unity SMB Share Export<br>Path | gen_text_input               |
| OUTPUT_EMC_UNITY_ACCOUNT_IDENTITY           | EMC Unity Account Identity.        | EMCUnityAccountIdentity      |